Министерство науки и высшего образования Российской Федерации

Федеральное государственное бюджетное образовательное учреждение высшего образования «Комсомольский-на-Амуре государственный университет»

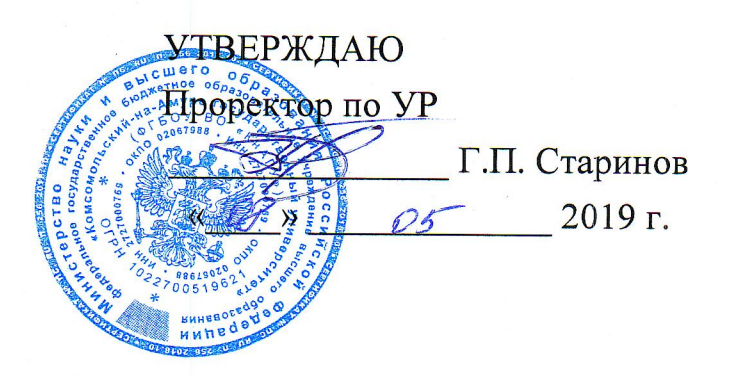

# РАБОЧАЯ ПРОГРАММА ДИСЦИПЛИНЫ

# Средства автоматизированных вычислений

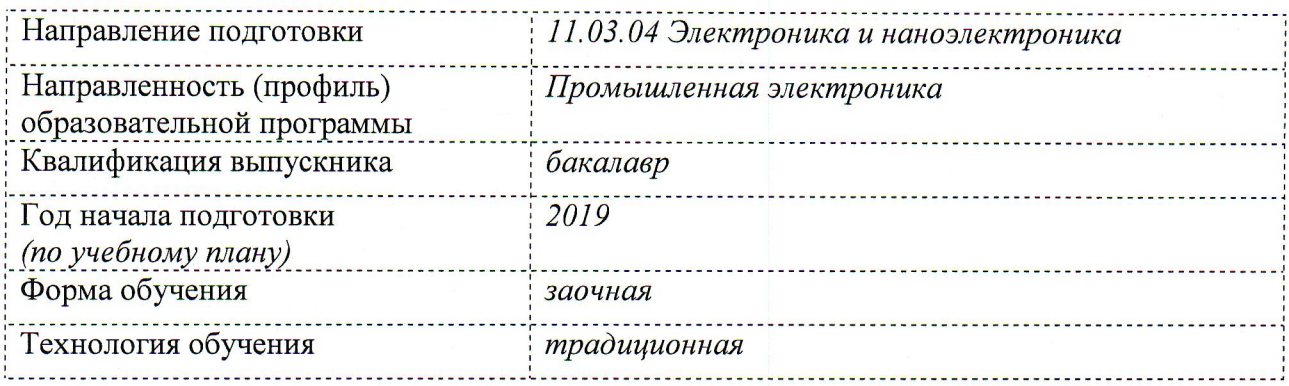

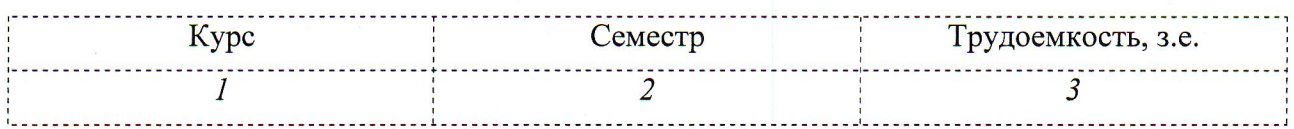

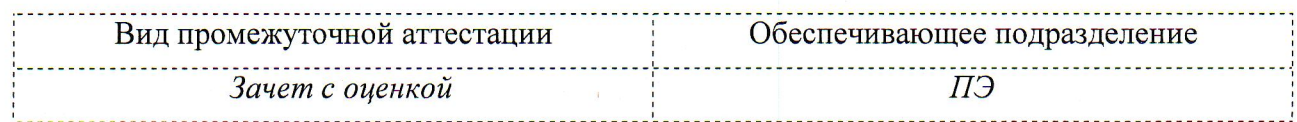

Комсомольск-на-Амуре 2019

Разработчик рабочей программы доцент кафедры ПЭ, канд.техн.наук

СОГЛАСОВАНО

Директор библиотеки

Заведующий кафедрой «ПЭ»

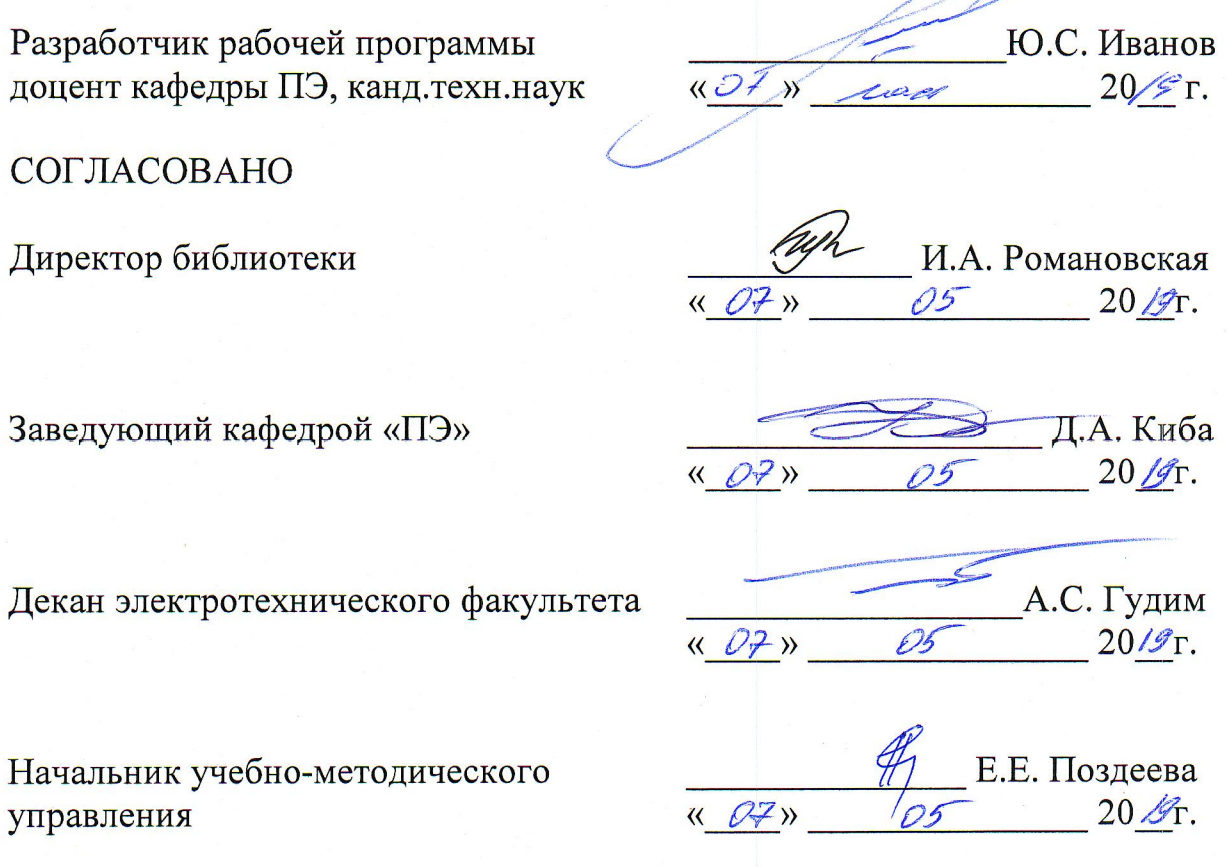

D 1

Начальник учебно-методического управления

## 1 Обшие положения

Рабочая программа дисциплины «Средства автоматизированных вычислений» составлена в соответствии с требованиями федерального государственного образовательного стандарта, утвержденного приказом Министерства образования и науки Российской Федерации № 927 от 19.09.2017, и основной профессиональной образовательной программы подготовки «Промышленная электроника» по направлению 11.03.04 Электроника и наноэлектроника.

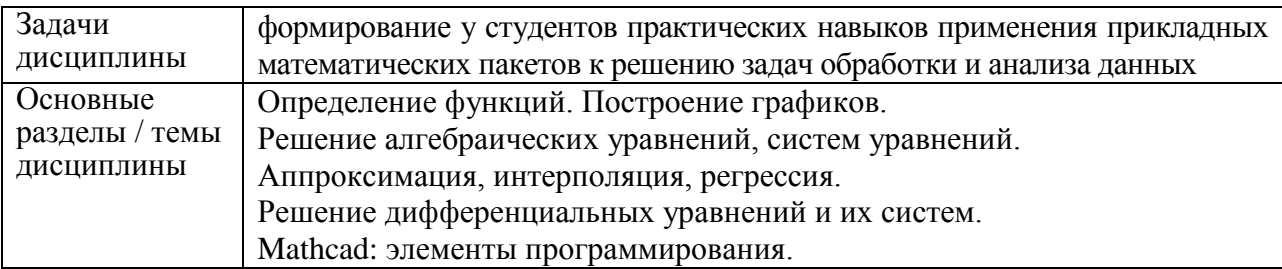

## 2 Перечень планируемых результатов обучения по дисциплине (модулю), соотнесенных с индикаторами достижения компетенций

Процесс изучения дисциплины «Средства автоматизированных вычислений» направлен на формирование следующих компетенций в соответствии с ФГОС ВО и основной образовательной программой (таблица 1):

| Код по ФГОС                                                                                                    | Индикаторы достижения                                                                                                    | Планируемые результаты обуче-<br>ния по дисциплине                                                                                                    |  |  |  |  |
|----------------------------------------------------------------------------------------------------|----------------------------------------------------------------------------------------------------|----------------------------------------------------------------------------------------------------|--|--|--|--|
| Общепрофессиональные                                                                                                    |                                                                                                    |                                                                                                    |  |  |  |  |
| ОПК-2 Способен<br>самостоятельно<br>проводить экспе-<br>риментальные ис-<br>следования и ис-<br>пользовать основ-<br>ные приемы обра-<br>ботки и представ-<br>ления полученных<br>данных | ОПК-2.1. Знает основные методы и<br>средства проведения эксперимен-<br>тальных исследований, системы<br>стандартизации и сертификации.<br>ОПК-2.2. Умеет выбирать спосо-<br>бы и средства измерений и про-<br>водить экспериментальные ис-<br>следования<br>ОПК-2.3. Владеет способами об-<br>работки и представления полу-<br>ченных данных и оценки погреш- | Знать основные методы и средства<br>экспериментальных<br>проведения<br>исследований с помощью средств<br>автоматизированных вычислений.<br>Уметь выбирать способы проведе-<br>ния экспериментальных исследо-<br>ваний с помощью средств автома-<br>тизированных вычислений<br>Владеть способами обработки и<br>представления полученных<br>дан-<br>ных с помощью средств автомати- |  |  |  |  |
|                                                                                                    | ности результатов измерений                                                                                                    | зированных вычислений                                                                                                    |  |  |  |  |

Таблица 1 - Компетенции и индикаторы их достижения

## 3 Место дисциплины (модуля) в структуре образовательной программы

Дисциплина «Средства автоматизированных вычислений» изучается на 1 кур $ce(ax)$  в 2 семестре $(ax)$ .

Дисциплина входит в состав блока 1 «Дисциплины (модули)» и относится к обязательной части.

Дисциплина начинает формировать необходимые знания, умения, навыки и (или) опыт практической деятельности.

Знания, умения и навыки, сформированные при изучении дисциплины «Средства

автоматизированных вычислений», будут востребованы при изучении последующих дисциплин: Материалы и элементы электронной техники; Метрология и технические измерения; Основы промышленной автоматики и робототехники; Производственная практика (технологическая (проектно-технологическая) практика), 3 курс; Основы преобразовательной техники; Радиоэлектронное оборудование подвижных объектов; Производственная практика (преддипломная практика).

Входной контроль не проводится.

## **4 Объем дисциплины (модуля) в зачетных единицах с указанием количества академических часов, выделенных на контактную работу обучающихся с преподавателем (по видам учебных занятий) и на самостоятельную работу обучающихся**

Общая трудоемкость (объем) дисциплины составляет 3 з.е., 108 акад. час. Распределение объема дисциплины (модуля) по видам учебных занятий представ-

лено в таблице 2.

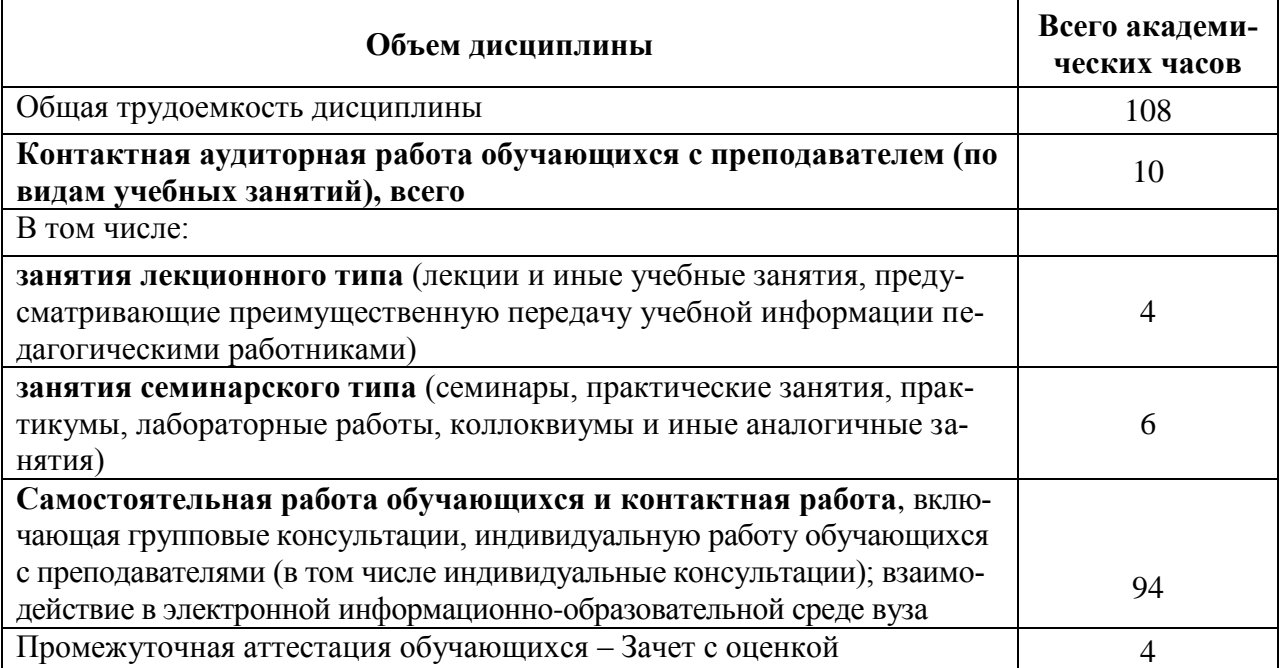

Таблица 2 – Объем дисциплины (модуля) по видам учебных занятий

## **5 Содержание дисциплины (модуля), структурированное по темам (разделам) с указанием отведенного на них количества академических часов и видов учебной работы**

Таблица 3 – Структура и содержание дисциплины (модуля)

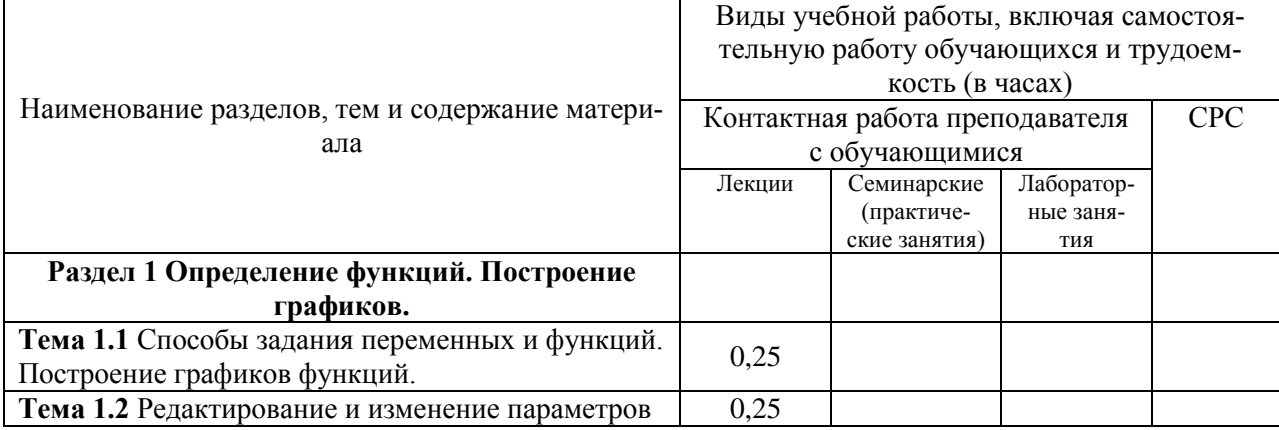

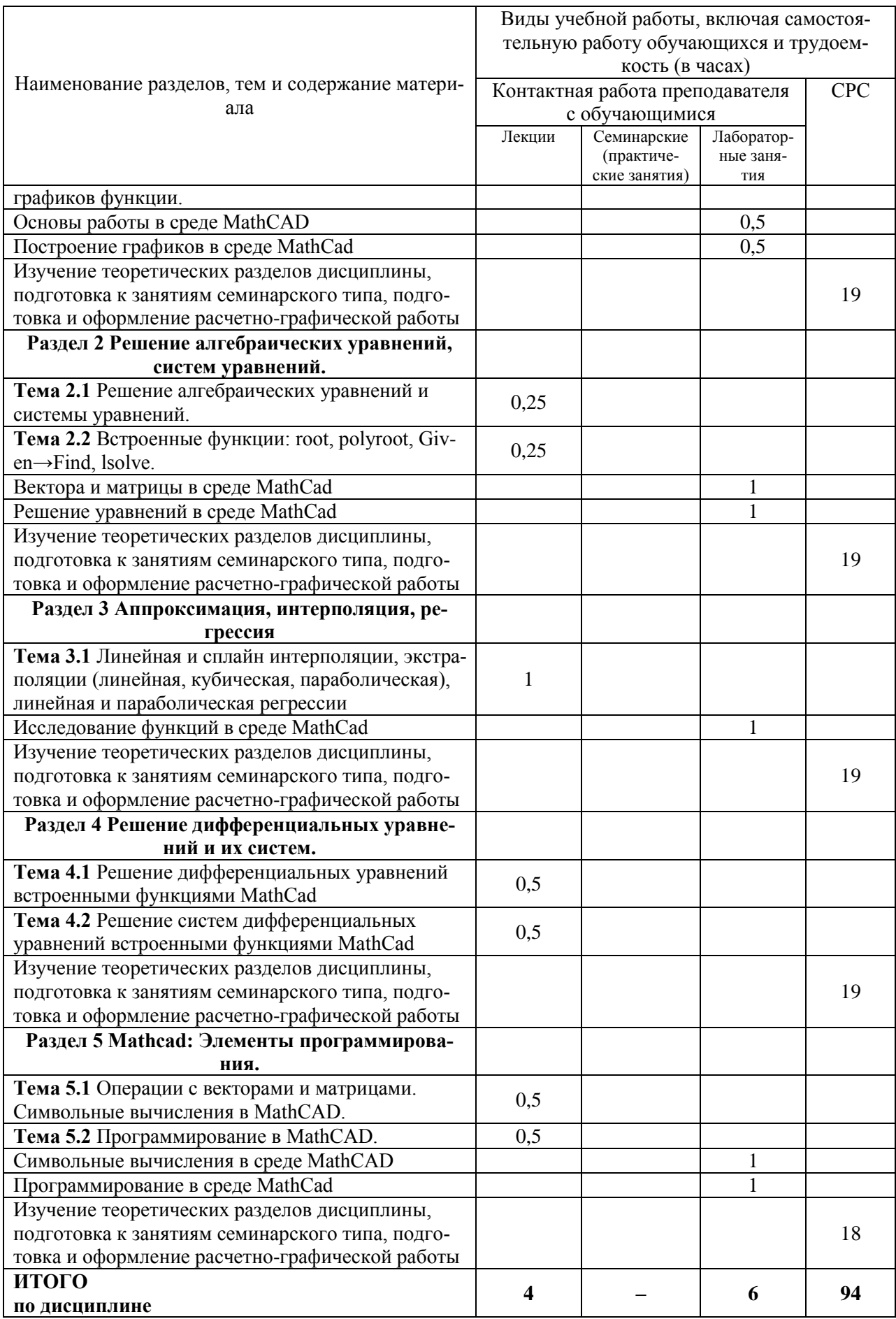

## **6 Внеаудиторная самостоятельная работа обучающихся по дисциплине (модулю)**

При планировании самостоятельной работы студенту рекомендуется руководствоваться следующим распределением часов на самостоятельную работу (таблица 4):

| Компоненты самостоятельной работы                   | Количество часов |  |  |  |
|-----------------------------------------------------|------------------|--|--|--|
| Изучение теоретических разделов дисциплины          | 0U               |  |  |  |
| Подготовка к занятиям семинарского типа             |                  |  |  |  |
| Подготовка и оформление Расчетно-графической работы |                  |  |  |  |
|                                                     | 94               |  |  |  |

Таблица 4 – Рекомендуемое распределение часов на самостоятельную работу

## **7 Оценочные средства для проведения текущего контроля и промежуточной аттестации обучающихся по дисциплине (модулю)**

#### Таблица 5 – Паспорт фонда оценочных средств

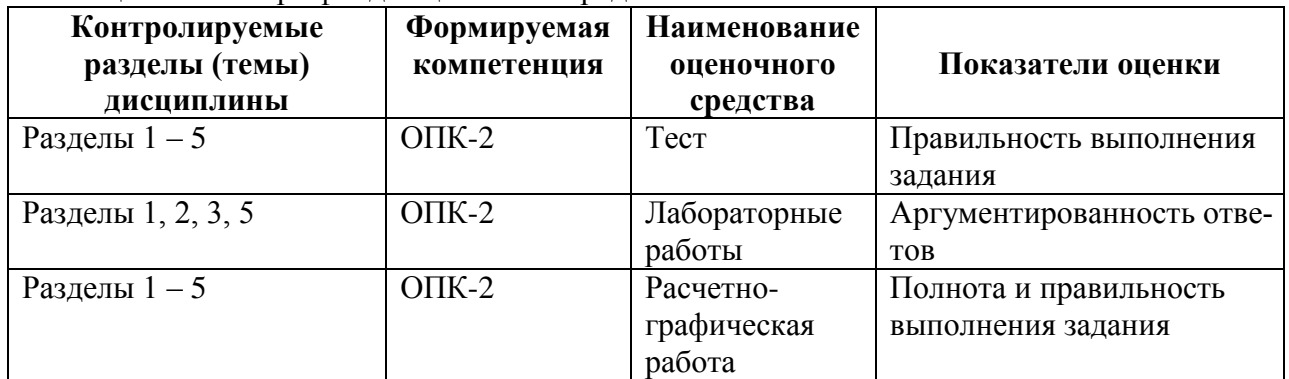

Методические материалы, определяющие процедуры оценивания знаний, умений, навыков и (или) опыта деятельности, представлены в виде технологической карты дисциплины (таблица 6).

Таблица 6 – Технологическая карта

|                                                  | Наименова-<br>ние<br>оценочного<br>средства | Сроки<br>выпол-<br>нения | Шкала<br>оценива-<br>ния | Критерии<br>оценивания                    |  |  |
|--------------------------------------------------|---------------------------------------------|--------------------------|--------------------------|-------------------------------------------|--|--|
| 2 семестр                                        |                                             |                          |                          |                                           |  |  |
| Промежуточная аттестация в форме Зачет с оценкой |                                             |                          |                          |                                           |  |  |
|                                                  | Тест                                        | в течение                | 50 баллов                | 50 баллов - 91-100 % правильных ответов - |  |  |
|                                                  |                                             | семестра                 |                          | высокий уровень знаний;                   |  |  |
|                                                  |                                             |                          |                          | 40 баллов - 71-90 % правильных ответов -  |  |  |
|                                                  |                                             |                          |                          | достаточно высокий уровень знаний;        |  |  |
|                                                  |                                             |                          |                          | 30 баллов - 61-70 % правильных ответов -  |  |  |
|                                                  |                                             |                          |                          | средний уровень знаний;                   |  |  |
|                                                  |                                             |                          |                          | 20 балла - 51-60 % правильных ответов -   |  |  |
|                                                  |                                             |                          |                          | низкий уровень знаний;                    |  |  |
|                                                  |                                             |                          |                          | 0 баллов - 0-50 % правильных ответов -    |  |  |
|                                                  |                                             |                          |                          | очень низкий уровень знаний.              |  |  |
| $\overline{2}$                                   | Лабораторная                                | течение<br>$\mathbf{B}$  | 5 баллов                 | 5 баллов - студент показал отличные навы- |  |  |
|                                                  | работа 1                                    | семестра                 |                          | ки применения полученных знаний и уме-    |  |  |
| 3                                                | Лабораторная                                | в течение                | 5 баллов                 | ний при решении профессиональных задач в  |  |  |

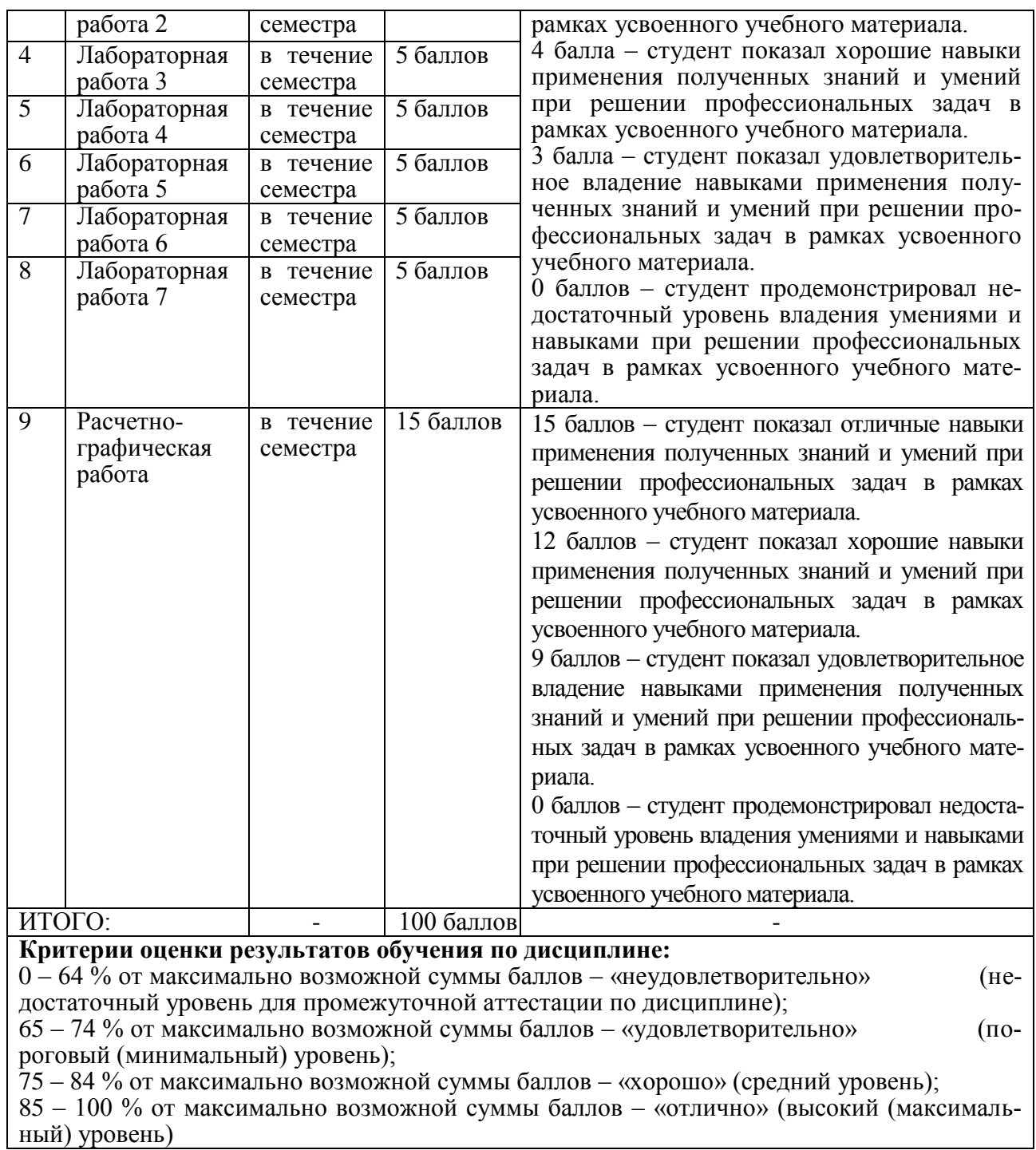

## **Задания для текущего контроля**

## **Тест**

1) Введите правильный ответ:

Восьмеричное число заканчивается строчной латинской буквой …

2) Переменная x является ранжированной в случае

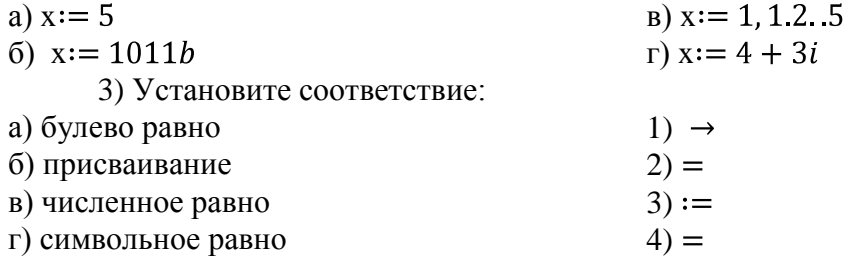

4) Функция, выполняющая операцию разложить на множители

a) factor B) expand 6) simplify  $r)$  substitute 5) Введите правильный ответ:  $x x + 1^2 - 2x x + 3$  expand....  $\rightarrow x^3 - 5x$  $(6)$  Функция gcd $(a,b)$  находит a)  $HOK(a,b)$ в)  $H O<sub>4</sub>(a,b)$ б) остаток от деления а на b  $\Gamma$ )  $C_2^b$ 7) В окне для построения декартова графика пустое поле в середине вертикальной оси, предназначено а) для значения, устанавливающего размер в) для дискретной переменной границы

б) для функции

г) для названия оси

8) Введите правильный ответ

При построении полярного графика MathCAD показывает круг с n полями ввода,  $n =$ ...

9) Как строить поверхность  $g(x,y)=x^2+y^2$ 

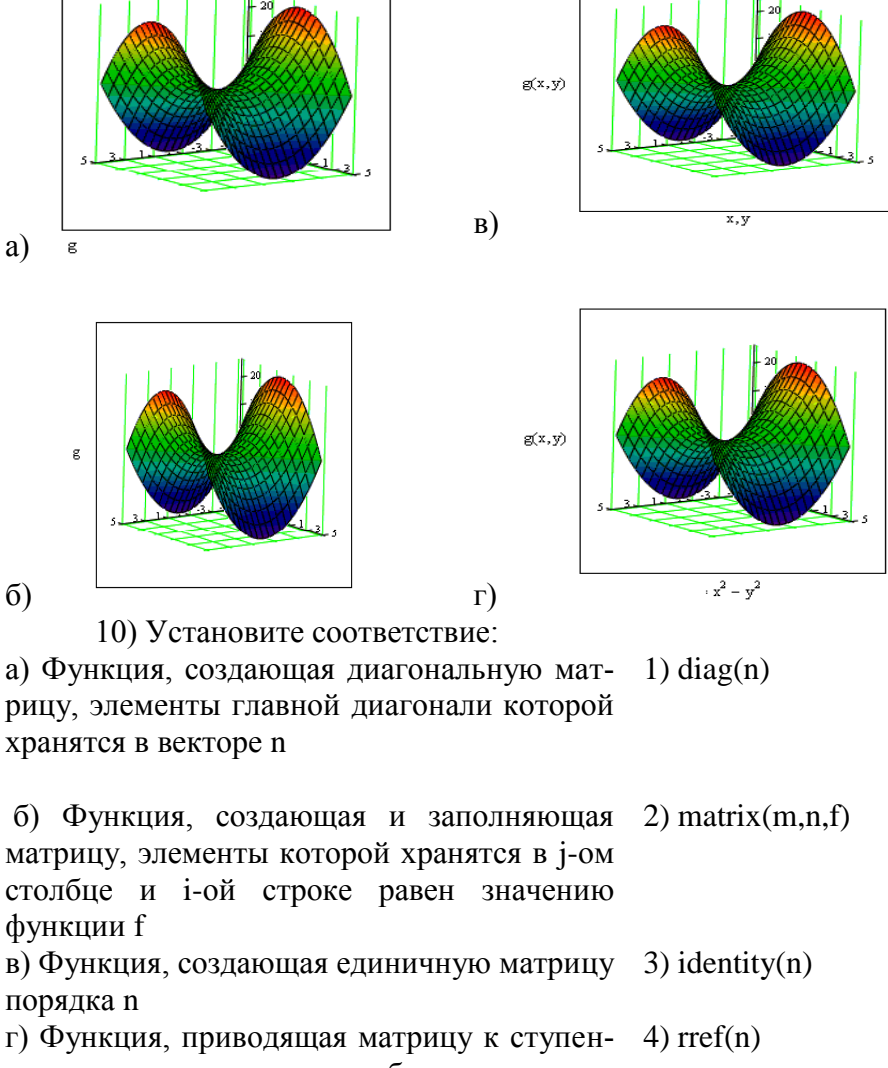

чатому виду с единичным базисным мино-**DOM** 

> 11) Введите правильный ответ: Если задать матрицу  $A = \begin{pmatrix} 1 & 3 & 5 \\ 2 & 0 & 6 \end{pmatrix}$ , то значением элемента  $a_{12}$  будет...

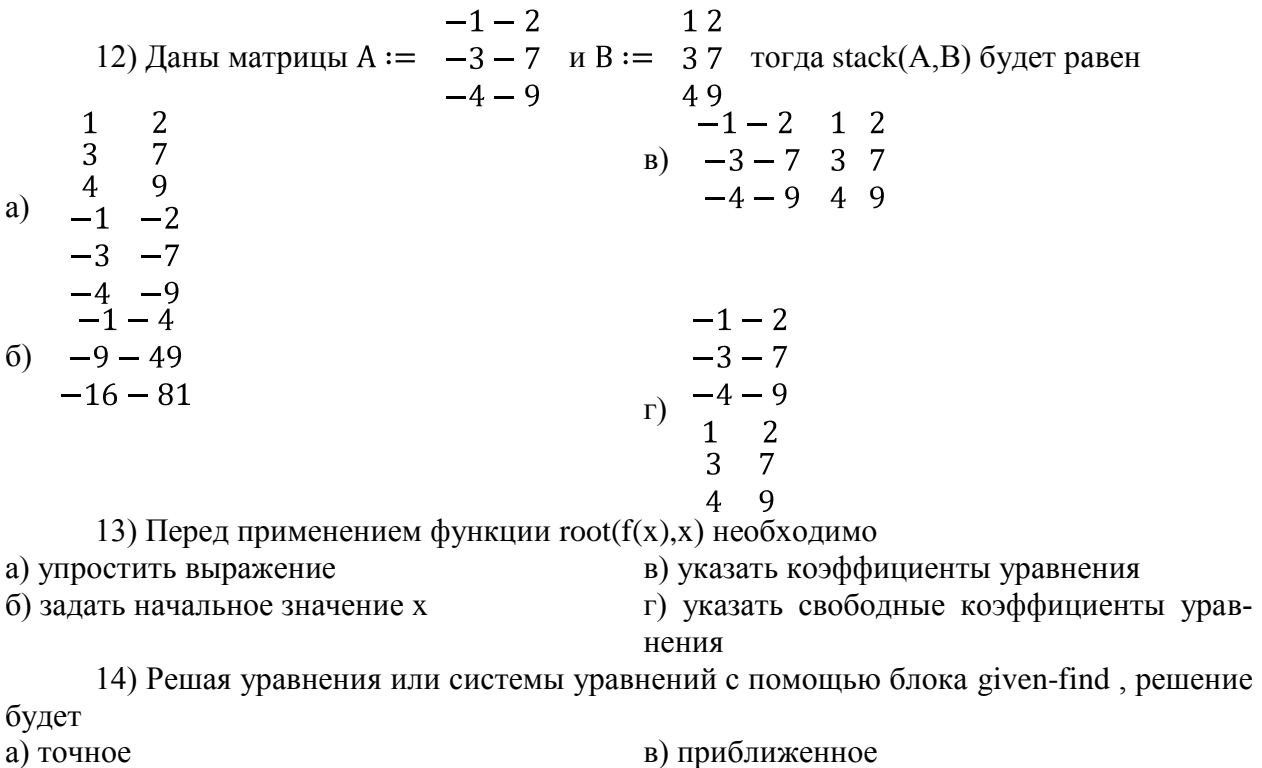

- а) точное
- б) минимальное

г) максимальное 15) Решая уравнение  $x^4 - 18x^2 + 6 = \overline{2x}$  с помощью функции solve, то оператор будет выглядеть следующим образом B) solve  $(x^4 - 18x^2 + 6 - \overline{2x}) \rightarrow$ <br>r) solve  $x^4 - 18x^2 + 6 - \overline{2x}, x \rightarrow$ a)  $x^4 - 18x^2 + 6 = \overline{2x}$  solve,  $x \rightarrow$  $(6) x<sup>4</sup> - 18x<sup>2</sup> + 6 = \overline{2x}$  solve

16) Для того чтобы найти четвертую производную функции cos(x), то выражение вычисляющее производную будет выглядеть следующим образом:

a) 
$$
\left[ \frac{d}{dx} \right]^4 \cos(x) \to
$$
  
\nb)  $\frac{d}{dx^4} \cos(x) \to$   
\nc)  $\frac{4d}{dx} \cos(x) \to$   
\nd)  $\frac{d^4}{dx^4} \cos(x) \to$   
\ne)  $\frac{d^4}{dx^4} \cos(x) \to$ 

17) Операция разложения в ряд Тейлора функции sin (x), причем точка, в окрестности которой строится разложение, равна  $\frac{\pi}{6}$ , а степень старшего члена в разложении 9, будет иметь вид

B) sin (x)series[ $\frac{\pi}{6}$ , 9]  $\rightarrow$ <br>r) series(sin (x));  $\frac{\pi}{6}$ , 9 $\rightarrow$ a) series[sin (x);  $\frac{\pi}{6}$ , 9] $\rightarrow$ 6) sin (x)series,  $x = \frac{\pi}{6}$ ,  $9 \rightarrow$ 18) Какую кнопку не содержит панель математического анализа lim

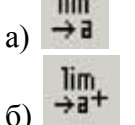

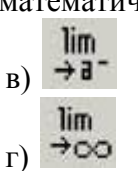

#### Лабораторные работы

Лабораторная работа 1. Основы работы в среде MathCAD

- $1)$ Каковы назначение и возможности MathCAD?
	- $(2)$ Как работать с меню в MathCAD?
	- Как задаются переменные в MathCAD?  $3)$
	- $4)$ Какие операторы присваивания вы знаете?
- $5)$ Как вычисляются производные и интегралы в MathCAD?

Лабораторная работа 2. Построение графиков в среде MathCad

- $1)$ Как построить график?
- $(2)$ Как построить несколько графиков в одной системе координат?
- $3)$ Как построить декартовый график?
- $4)$ Как отформатировать построенный график?
- $5)$ Как построить график кривой, заданной параметрически?
- $6)$ Как построить график в полярной системе координат?
- $7)$ Как построить график поверхности?

Лабораторная работа 3. Вектора и матрицы в среде MathCad

- Как создать матрицу, вектор строку, вектор столбец?  $1)$
- $(2)$ Какие операторы есть для работы с матрицами?
- $3)$ Перечислите команды панели инструментов Матрицы.
- $4)$ Как вставить матричные функции?
- $5)$ Как выполнять вычисления, если матрица задана в символьном виде? Лабораторная работа 4. Решение уравнений в среде MathCad
	- Как можно решить нелинейное уравнение в MathCAD? 1)
		- $(2)$ Как найти начальное приближение корня уравнения?
		- $3)$ Для чего используется функция polyroots?
		- $4)$ Как можно решить систему линейных уравнений?
		- $5)$ Как можно решить систему нелинейных уравнений?

Лабораторная работа 5. Исследование функций в среде MathCad

- Найти точки пересечения с осями.  $1)$
- $(2)$ Выяснить является ли функция четной, нечетной или общего вида.
- $(3)$ Найти интервалы монотонности и точки экстремума функции.
- $4)$ Найти интервалы выпуклости и вогнутости графика функции и точки перегиба.
	- $5)$ Найти асимптоты графика функции.

Лабораторная работа 6. Символьные вычисления в среде MathCad

- $1)$ Разложить на множители, используя операцию Символы  $\rightarrow$  Фактор;
- $(2)$ Используя операцию Символы → Расширить, разложите по степеням полученное выражение;

Используя операцию Символы → Подобные, сверните полученное выраже-3) ние по переменной z.

Лабораторная работа 7. Программирование в среде MathCad

 $1)$ Составить программу - функцию, вычисляющую функцию у(х)

 $(2)$ Составить программу - функцию, вычисляющую функцию f(x,y), таким образом, чтобы значения х и у не выходили за пределы области определения функции  $f(x, y)$ .

Построить графики функций y(x) и f(x,y) 3)

Расчетно-графическая работа

## Исходные данные

## ЗАДАНИЕ 1.

Решить 2 нелинейных уравнения с точностью до 0,0001

## ЗАЛАНИЕ 2.

Решить систему 2 нелинейных уравнения с точностью до 0,0001

## ЗАДАНИЕ 3.

Решить лифференциальные уравнения первого и второго порядка с точностью до

## 0.0001

## ЗАДАНИЕ 4.

Решить систему двух дифференциальных уравнений первого порядка с точностью до 0,0001

## ЗАДАНИЕ 5.

Решить систему линейных уравнения с точностью до 0.0001 матричным методом. Проверку выполнить методом Крамера. Исходные данные взять из таблицы.

## ЗАДАНИЕ 6.

Определите функцию  $f(t, a)$ . Предварительно определив переменные  $\omega$ , *x*, *a*. Покажите таблицу значений функции. Постройте графики функции  $f(t, a)$  для двух разных значений аргумента а.

## ЗАДАНИЕ 7.

Для функции, равной выражению  $f(x, y)$  найдите первую и вторую частные производные по и. Вычислите частную производную по в точке  $(1; 0.1)$ . Частные производные в Mathcad находятся так же, как и обычные.

## ЗАДАНИЕ 8.

Решите алгебраическое уравнение

## ЗАДАНИЕ 9.

Напишите программу для вычисления значений функции у для всех значений аргумента х на заданном интервале [ $x_n$ ,  $x_k$ ] с заданным шагом  $d_x$  с использованием операторов ветвления if и оператора цикла for.

## ЗАДАНИЕ 10.

Для заданной в варианте функции провести полное исследование и построить график.

## ЗАЛАНИЕ 11.

Создать статистическую совокупность, используя датчики случайных чисел. Количество чисел статистической совокупности m принять самостоятельно. Определить центр группирования статистической совокупности, величину рассеяния. Построить гистограмму с произвольными сегментами разбиения и гистограмму с разбиениями на равные сегменты.

## ЗАДАНИЕ 12.

Построить график; решить систему уравнений, найти площадь, ограниченную графиками кривых

#### ЗАДАНИЕ 13.

Требуется определить функцию, которая выполняет представленные в вариантах залания

#### 8 Учебно-метолическое  $\mathbf{u}$ информационное обеспечение лиспиплины (модуля)

#### 8.1 Основная литература

1) Методы вычислений в пакете MathCAD [Электронный ресурс] : учебное пособие / И.А. Бедарев [и др.]. - Электрон. текстовые данные. - Новосибирск: Новосибирский государственный архитектурно-строительный университет (Сибстрин), 2013. - 169 с. // **IPRbooks** электронно-библиотечная система. Режим доступа: http://www.iprbookshop.ru/68893.html, ограниченный. - Загл. с экрана.

2) Решение инженерных задач в пакете MathCAD [Электронный ресурс]: учебное пособие / Ю.Е. Воскобойников [и др.]. - Электрон. текстовые данные. - Новосибирск: Новосибирский государственный архитектурно-строительный университет (Сибстрин), 2013.  $-121$  c. // IPRbooks : электронно-библиотечная система. -Режим доступа: http://www.iprbookshop.ru/68838.html, ограниченный. - Загл. с экрана.

3) Исаев Ю.Н. Практика использования системы MathCad в расчетах электрических и магнитных цепей [Электронный ресурс] : учебное пособие / Ю.Н. Исаев, А.М. Купцов. -Электрон. текстовые данные. - М.: СОЛОН-ПРЕСС, 2013. - 180 с. // IPRbooks: электронно-библиотечная система. - Режим доступа: http://www.iprbookshop.ru/26925.html, ограниченный. - Загл. с экрана.

#### **8.2 Дополнительная литература**

1) Дьяконов В.П. Mathcad 8–12 для студентов [Электронный ресурс] / В.П. Дьяконов. – Электрон. текстовые данные. – М. : СОЛОН-ПРЕСС, 2005. – 632 c. // IPRbooks : электронно-библиотечная система. – Режим доступа: http://www.iprbookshop.ru/20845.html, ограниченный. – Загл. с экрана.

2) Митрофанов С.В. Использование системы MathCAD при решении задач электротехники и электромеханики [Электронный ресурс] : методические указания к выполнению РГЗ по дисциплине «Прикладные задачи программирования» / С.В. Митрофанов, А.С. Падеев. – Электрон. текстовые данные. – Оренбург: Оренбургский государственный университет, ЭБС АСВ, 2005. – 39 c. // IPRbooks : электронно-библиотечная система. – Режим доступа: http://www.iprbookshop.ru/51516.html, ограниченный. – Загл. с экрана.

3) Алехин В.А. Электротехника и электроника: Лабораторный практикум с использованием Миниатюрной электротехнической лаборатории МЭЛ, компьютерного моделирования, Mathcad и LabVIEW [Электронный ресурс] : учебное пособие / В.А. Алехин. – Электрон. текстовые данные. – Саратов: Вузовское образование, 2017. – 225 с. // IPRbooks : электронно-библиотечная система. – Режим доступа: http://www.iprbookshop.ru/64898.html, ограниченный. – Загл. с экрана.

#### **8.3 Методические указания для студентов по освоению дисциплины**

1) Основы работы в среде MathCAD: Методические указания к лабораторной работе /Сост. Ю.С. Иванов. – Комсомольск-на-Амуре: ФГБОУ ВПО «КнАГТУ», 2016 – 12 с.

2) Построение графиков в среде MathCad: Методические указания к лабораторной работе /Сост. Ю.С. Иванов. – Комсомольск-на-Амуре: ФГБОУ ВПО «КнАГТУ», 2016 – 11 с.

3) Вектора и матрицы в среде MathCad: Методические указания к лабораторной работе /Сост. Ю.С. Иванов. – Комсомольск-на-Амуре: ФГБОУ ВПО «КнАГТУ», 2016 – 8 с.

4) Решение уравнений в среде MathCad: Методические указания к лабораторной работе /Сост. Ю.С. Иванов. – Комсомольск-на-Амуре: ФГБОУ ВПО «КнАГТУ», 2016 – 13 с.

5) Исследование функций в среде MathCad: Методические указания к лабораторной работе /Сост. Ю.С. Иванов. – Комсомольск-на-Амуре: ФГБОУ ВПО «КнАГТУ», 2016 – 14 с.

6) Символьные вычисления в среде MathCad: Методические указания к лабораторной работе /Сост. Ю.С. Иванов. – Комсомольск-на-Амуре: ФГБОУ ВПО «КнАГТУ», 2016 – 10 с.

7) Программирование в среде MathCad: Методические указания к лабораторной работе /Сост. Ю.С. Иванов. – Комсомольск-на-Амуре: ФГБОУ ВПО «КнАГТУ», 2016 – 18 с.

## **8.4 Современные профессиональные базы данных и информационные справочные системы, используемые при осуществлении образовательного процесса по дисциплине**

- 1) Электронно-библиотечная система ZNANIUM.COM [http://www.znanium.com](http://www.znanium.com/)
- 2) Электронно-библиотечная система IPRbooks http://www.iprbookshop.ru

#### **8.5 Перечень ресурсов информационно-телекоммуникационной сети «Интернет», необходимых для освоения дисциплины (модуля)**

- 1) http://communities.ptc.com/community/mathcad сайт компании PTC, производителя Mathcad
- 2) http://www.pts-russia.com/ сайт авторизованного партнера компании PTC (Parametric Technology Corporation) в России
- 3) http://mcs.ptc.com/mcs/ информация о Mathcad Calculation Server. Примеры, документация.

4) http://www.mathcad.com/library/ - библиотека ресурсов по системе Mathcad. Книги, электронные книги Mathcad, файлы Mathcad, галереи графики и анимаций, головоломки.

#### **8.6 Лицензионное и свободно распространяемое программное обеспечение, используемое при осуществлении образовательного процесса по дисциплине**

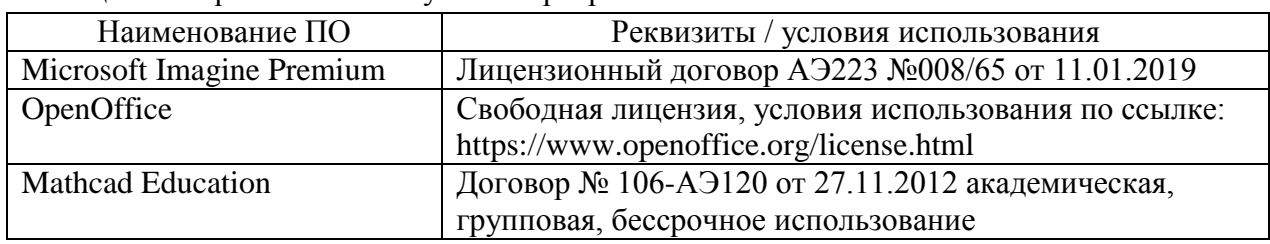

Таблица 7 – Перечень используемого программного обеспечения

#### **9 Организационно-педагогические условия**

Организация образовательного процесса регламентируется учебным планом и расписанием учебных занятий. Язык обучения (преподавания) — русский. Для всех видов аудиторных занятий академический час устанавливается продолжительностью 45 минут.

При формировании своей индивидуальной образовательной траектории обучающийся имеет право на перезачет соответствующих дисциплин и профессиональных модулей, освоенных в процессе предшествующего обучения, который освобождает обучающегося от необходимости их повторного освоения.

#### **9.1 Образовательные технологии**

Учебный процесс при преподавании курса основывается на использовании традиционных, инновационных и информационных образовательных технологий. Традиционные образовательные технологии представлены лекциями и семинарскими (практическими) занятиями. Инновационные образовательные технологии используются в виде широкого применения активных и интерактивных форм проведения занятий. Информационные образовательные технологии реализуются путем активизации самостоятельной работы студентов в информационной образовательной среде.

#### **9.2 Занятия лекционного типа**

Лекционный курс предполагает систематизированное изложение основных вопросов учебного плана.

На первой лекции лектор обязан предупредить студентов, применительно к какому базовому учебнику (учебникам, учебным пособиям) будет прочитан курс.

Лекционный курс должен давать наибольший объем информации и обеспечивать более глубокое понимание учебных вопросов при значительно меньшей затрате времени, чем это требуется большинству студентов на самостоятельное изучение материала.

#### **9.3 Занятия семинарского типа**

Семинарские занятия представляют собой детализацию лекционного теоретического материала, проводятся в целях закрепления курса и охватывают все основные разделы.

Основной формой проведения семинаров является обсуждение наиболее проблемных и сложных вопросов по отдельным темам, а также разбор примеров и ситуаций в аудиторных условиях. В обязанности преподавателя входят: оказание методической помощи и консультирование студентов по соответствующим темам курса.

Активность на семинарских занятиях оценивается по следующим критериям:

ответы на вопросы, предлагаемые преподавателем;

участие в дискуссиях;

выполнение проектных и иных заданий;

ассистирование преподавателю в проведении занятий.

Ответ должен быть аргументированным, развернутым, не односложным, содержать ссылки на источники.

Доклады и оппонирование докладов проверяют степень владения теоретическим материалом, а также корректность и строгость рассуждений.

Оценивание заданий, выполненных на семинарском занятии, входит в накопленную оценку.

#### **9.4 Самостоятельная работа обучающихся по дисциплине (модулю)**

Самостоятельная работа студентов – это процесс активного, целенаправленного приобретения студентом новых знаний, умений без непосредственного участия преподавателя, характеризующийся предметной направленностью, эффективным контролем и оценкой результатов деятельности обучающегося.

Цели самостоятельной работы:

 систематизация и закрепление полученных теоретических знаний и практических умений студентов;

углубление и расширение теоретических знаний;

 формирование умений использовать нормативную и справочную документацию, специальную литературу;

 развитие познавательных способностей, активности студентов, ответственности и организованности;

 формирование самостоятельности мышления, творческой инициативы, способностей к саморазвитию, самосовершенствованию и самореализации;

развитие исследовательских умений и академических навыков.

Самостоятельная работа может осуществляться индивидуально или группами студентов в зависимости от цели, объема, уровня сложности, конкретной тематики.

Технология организации самостоятельной работы студентов включает использование информационных и материально-технических ресурсов университета.

Перед выполнением обучающимися внеаудиторной самостоятельной работы преподаватель может проводить инструктаж по выполнению задания. В инструктаж включается:

цель и содержание задания;

сроки выполнения;

ориентировочный объем работы;

основные требования к результатам работы и критерии оценки;

возможные типичные ошибки при выполнении.

Инструктаж проводится преподавателем за счет объема времени, отведенного на изучение дисциплины.

Контроль результатов внеаудиторной самостоятельной работы студентов может проходить в письменной, устной или смешанной форме.

Студенты должны подходить к самостоятельной работе как к наиважнейшему средству закрепления и развития теоретических знаний, выработке единства взглядов на отдельные вопросы курса, приобретения определенных навыков и использования профессиональной литературы.

Помещения для самостоятельной работы обучающихся оснащены компьютерной техникой с возможностью подключения к сети «Интернет» и обеспечением доступа в электронную информационно-образовательную среду организации.

#### **9.5 Методические указания для обучающихся по освоению дисциплины**

При изучении дисциплины обучающимся целесообразно выполнять следующие рекомендации:

1. Изучение учебной дисциплины должно вестись систематически.

2. После изучения какого-либо раздела по учебнику или конспектным материалам рекомендуется по памяти воспроизвести основные термины, определения, понятия раздела.

3. Особое внимание следует уделить выполнению отчетов по практическим занятиям и индивидуальным комплексным заданиям на самостоятельную работу.

4. Вся тематика вопросов, изучаемых самостоятельно, задается на лекциях преподавателем. Им же даются источники (в первую очередь вновь изданные в периодической научной литературе) для более детального понимания вопросов, озвученных на лекции.

При самостоятельной проработке курса обучающиеся должны:

просматривать основные определения и факты;

 повторить законспектированный на лекционном занятии материал и дополнить его с учетом рекомендованной по данной теме литературы;

 изучить рекомендованную литературу, составлять тезисы, аннотации и конспекты наиболее важных моментов;

самостоятельно выполнять задания, аналогичные предлагаемым на занятиях;

использовать для самопроверки материалы фонда оценочных средств.

## **10 Описание материально-технического обеспечения, необходимого для осуществления образовательного процесса по дисциплине (модулю)**

#### **10.1Учебно-лабораторное оборудование**

Таблица 8 – Перечень оборудования лаборатории

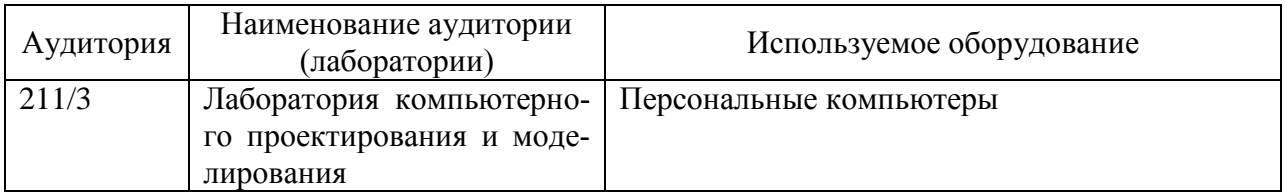

#### **10.2 Технические и электронные средства обучения**

При проведении занятий используется аудитория, оборудованная проектором (стационарным или переносным) для отображения презентаций. Кроме того, при проведении лекций и практических занятий необходим компьютер с установленным на нем браузером и программным обеспечением для демонстрации презентаций.

#### **11 Иные сведения**

#### **Методические рекомендации по обучению лиц с ограниченными возможностями здоровья и инвалидов**

Освоение дисциплины обучающимися с ограниченными возможностями здоровья может быть организовано как совместно с другими обучающимися, так и в отдельных группах. Предполагаются специальные условия для получения образования обучающимися с ограниченными возможностями здоровья.

Профессорско-педагогический состав знакомится с психолого-физиологическими особенностями обучающихся инвалидов и лиц с ограниченными возможностями здоровья, индивидуальными программами реабилитации инвалидов (при наличии). При необ-

ходимости осуществляется дополнительная поддержка преподавания тьюторами, психологами, социальными работниками, прошедшими подготовку ассистентами.

В соответствии с методическими рекомендациями Минобрнауки РФ (утв. 8 апреля 2014 г. N АК-44/05вн) в курсе предполагается использовать социально-активные и рефлексивные методы обучения, технологии социокультурной реабилитации с целью оказания помощи в установлении полноценных межличностных отношений с другими студентами, создании комфортного психологического климата в студенческой группе. Подбор и разработка учебных материалов производятся с учетом предоставления материала в различных формах: аудиальной, визуальной, с использованием специальных технических средств и информационных систем.

Освоение дисциплины лицами с ОВЗ осуществляется с использованием средств обучения общего и специального назначения (персонального и коллективного использования). Материально-техническое обеспечение предусматривает приспособление аудиторий к нуждам лиц с ОВЗ.

Форма проведения аттестации для студентов-инвалидов устанавливается с учетом индивидуальных психофизических особенностей. Для студентов с ОВЗ предусматривается доступная форма предоставления заданий оценочных средств, а именно:

 в печатной или электронной форме (для лиц с нарушениями опорнодвигательного аппарата);

 в печатной форме или электронной форме с увеличенным шрифтом и контрастностью (для лиц с нарушениями слуха, речи, зрения);

методом чтения ассистентом задания вслух (для лиц с нарушениями зрения).

Студентам с инвалидностью увеличивается время на подготовку ответов на контрольные вопросы. Для таких студентов предусматривается доступная форма предоставления ответов на задания, а именно:

 письменно на бумаге или набором ответов на компьютере (для лиц с нарушениями слуха, речи);

 выбором ответа из возможных вариантов с использованием услуг ассистента (для лиц с нарушениями опорно-двигательного аппарата);

устно (для лиц с нарушениями зрения, опорно-двигательного аппарата).

При необходимости для обучающихся с инвалидностью процедура оценивания результатов обучения может проводиться в несколько этапов.